Int. J. Nonlinear Anal. Appl. 12 (2021) No. 2, 857-868 ISSN: 2008-6822 (electronic) <http://dx.doi.org/10.22075/ijnaa.2020.19163.2067>

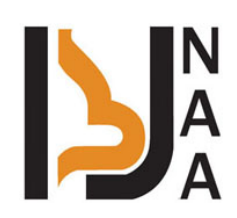

# A new method of linear support vector regression with interval data

Mojtaba Baymaniª,\*, Nima Salehi-M.<sup>b</sup>, Hoda Saffaran<sup>c</sup>

<sup>a</sup>Department of Mathematics, Quchan University of Technology, Quchan, Iran

<sup>b</sup>Department of Computer, Engineering Faculty, Ferdowsi University of Mashhad, Mashhad, Iran

 $c$ Department of Mathematics, Islamic Azad Univrsity, Quchan Branch, Quchan, Iran

(Communicated by Saman Babaie-Kafaki)

# Abstract

In this paper, the Linear support vector regression approach is proposed for solving the regression problem with interval data, which is called interval support vector regression(ISVR). The ISVR approach is equivalent to solving a linear constrained quadratic programming problem (QPP) with an interval cost coefficient in which the value of the objective function is in an interval. Instead of solving an interval QPP, we solve two QPPs and prove that the cost values of these two problems are the lower bound and the upper bound of the target value of the interval QPP. We show these the two mentioned QPPs are equivalent to two support vector regression problems, in which the first problem uses from the lower bound of the data, and the second problem considers the upper bound of the data to obtain the regression function. Some experiments are made to demonstrate the performance of our method compared with the known algorithms on several artificial, benchmark and real practical datasets.

Keywords: Quadratic Programming,Computing methodologies and applications, Linear Regression. 2010 MSC: 90C20, 68Uxx, 62J05.

# 1. Introduction

Support vector machines (SVMs), as a new class of learning algorithms, have emerged for pattern classification and regression. The structural risk minimization principle is implemented in SVMs

<sup>∗</sup>Corresponding author

Email addresses: m\_baymani@qiet.ac.ir; mhbaymani@yahoo.com (Mojtaba Baymani),

ni.salehi@mail.um.ac.ir (Nima Salehi-M. ), h.safaran@yahoo.com (Hoda Saffaran)

by minimizing the upper bound of the generalization error [\[5\]](#page-12-0). Support vector regression (SVR) has been applied to estimation data problems. SVR targets a linear regression through a data set, where points may be in feature space or in a higher space( $[1], [13]$  $[1], [13]$  $[1], [13]$ ). The kernel trick is often used for obtaining nonlinear SVR, which maps the data to a higher dimensional space and applies a kernel function. But, in the higher space for large-scale data, the volume of computing increases sharply and the time-consuming has happened [\[6\]](#page-12-3). In the literature, the original form of SVR, namely  $\varepsilon$ -SVR, has been widely used.  $\varepsilon$ -SVR finds a function  $f(x)$  such that more training samples set in the  $\epsilon$ -intensive tube between  $f(x) + \epsilon$  and  $f(x) - \epsilon$ .

Recently, some novel SVR algorithms have been proposed for data regression, consisting  $\varepsilon$ twin SVR ( $\varepsilon$ -TSVR) [\[14\]](#page-12-4), twin parametric insensitive SVR (TPISVR) ([\[12\]](#page-12-5), [\[15\]](#page-12-6)) and parametricinsensitive nonparallel SVR (PINSVR)[\[16\]](#page-12-7). These algorithms determine a pair of nonparallel proximal functions,  $f_1(x)$  and  $f_2(x)$ , by solving two smaller sized QPPs instead of a function  $f(x)$  solved of the larger QPP one in the  $\varepsilon$ -SVR, which make them have the faster learning speed than classical ε-SVR. For ε -TSVR, it determines two ε -insensitive proximal functions by using the ε-insensitive loss function, so it has better regression performance. These algorithms determine the regressor by averaging of  $f_1(x)$  and  $f_2(x)$ . In the real world, many training data cannot be accurately determined

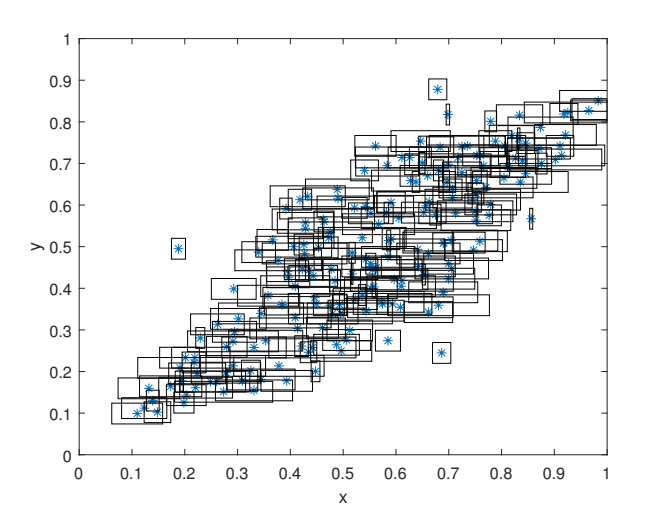

<span id="page-1-0"></span>Figure 1: Sample of one-dimensional syntactic interval data points

due to the measurement error or the uncertainty of the information is existed. For noisy regression problems, training-error minimization may over train the noise into the learning model, thereby it leads to an unsatisfied test result. These problems motivate the use of SVR for the interval data that is presented in this paper. An example of the interval data is shown in Figure [1.](#page-1-0) The horizontal axis represents the interval data points and the vertical axis represents the label.  $\varepsilon$ -SVR and  $\varepsilon$ -TSVR both assume that the noise level of training data is uniform throughout the domain or some information about noise is given. In some problems that the noise is strongly dependent on the input, TPISVR and PINSVR obtain the parametric insensitive down- and up-bound functions by using the parametric-insensitive loss function. However, with newly added parameters, the size of problem is larger and so, the computation time is increased. Some literature has been considered a linear regression problem with interval-valued data. Billard et al. were one of the pioneers of research in this field [\[3\]](#page-12-8). They proposed the center method(CM) for obtaining a regression line by using data centers. Then, the regression function values in the lower bound and upper bound of a new interval data were considered as the estimation interval for observation [\[3\]](#page-12-8). Later, the researchers extended this method

and proposed the center and range methods (CRM). In these methods, two linear regressions are obtained by using the center and range of data(CRM). Then, by using them, the range of observation was estimated from a new interval value input  $([9], [2], [10]$  $([9], [2], [10]$  $([9], [2], [10]$  $([9], [2], [10]$  $([9], [2], [10]$  $([9], [2], [10]$  and  $[8]$ ). All of the mentioned methods were based on least squares estimation, and mathematically it cannot be assured that the lower bound is necessarily smaller than the upper bound. To overcome this problem, Neto et al. proposed a regression approach, named constraint center and range method (CCRM), by adding nonnegative constraints for coefficients in the CRM method [\[11\]](#page-12-13). In this paper, We extend the  $\varepsilon$ -SVR method for interval data and display it with ISVR. The ISVR method solve two  $\varepsilon$ -SVR problems using the lower bound and upper bound of the interval data. So that we can achieve two hyperplanes. In the proposed method, it does not just use the averaging of these two hyperplanes as a decision-regressor, but introduces different rules for estimating data. The rest of this paper is organized as follows: Section 2 briefly introduces classical  $\varepsilon$ -SVR. Section 3 presents the proposed interval support vector regression (ISVR) model. Experimental results on several benchmark datasets and real practical Cardiological dataset are given in Section 4. Some conclusions are drawn in Section 5.

#### 2. ε-SVR

Assume that  $S = \{(\boldsymbol{x}_1, y_1), (\boldsymbol{x}_2, y_2), \dots, (\boldsymbol{x}_l, y_l)\}\$ be a set of l training samples,  $\boldsymbol{x}_i \in \mathbb{R}^m$  is a mdimensional sample in the input space,  $y_i \in \mathbb{R}$ , and b is the bias that is a scalar. We are going to seek a linear regression function in the form of  $y = \mathbf{w} \cdot \mathbf{x} + b$  where the parameters  $\mathbf{w}$  and b are determined as the solution of the following quadratic optimization problem:

<span id="page-2-0"></span>
$$
\min_{\mathbf{w},b,\xi,\xi^{*}} \quad \frac{1}{2} \|\mathbf{w}\|^{2} + C \sum_{i=1}^{l} (\xi_{i} + \xi_{i}^{*})
$$
\n
$$
\text{s.t.} \quad y_{i} - (\mathbf{w}.\mathbf{x}_{i} + b) \leq \varepsilon + \xi_{i} \quad i = 1, 2, ..., l
$$
\n
$$
\mathbf{w}.\mathbf{x}_{i} + b - y_{i} \leq \varepsilon + \xi_{i}^{*} \quad i = 1, 2, ..., l
$$
\n
$$
\xi_{i} \geq 0, \xi_{i}^{*} \geq 0, \quad i = 1, 2, ..., l.
$$
\n(2.1)

where  $\boldsymbol{\xi} = (\xi_1, \ldots, \xi_l)^T$  and  $\boldsymbol{\xi}^* = (\xi_1^*, \ldots, \xi_l^*)^T$  are the vector of slack variables that represent upper and lower constraints on the outputs of the model.  $C > 0$  is a regulated positive parameter that controls the trade-off between the error and margin, and  $\varepsilon$  is input parameters;  $\mathbf{y} = (y_1, \ldots, y_l)^t$  is a vector of observed values. It is practice that rather than solving the primal problem [\(2.1\)](#page-2-0), its dual is solved. The Wolfe dual of [\(2.1\)](#page-2-0) can be written as:

<span id="page-2-1"></span>
$$
\min_{\alpha, \alpha^* \in \mathbb{R}^l} \quad \frac{1}{2} \sum_{i,j=1}^l (\alpha_i^* - \alpha_i)(\alpha_j^* - \alpha_j) \boldsymbol{x}_i^T \boldsymbol{x}_j + \varepsilon \sum_{i=1}^l (\alpha_i^* + \alpha_i) - \sum_{i=1}^l y_i(\alpha_i^* - \alpha_i)
$$
\n
$$
\text{s.t.} \quad \sum_{i=1}^l (\alpha_i^* - \alpha_i) = 0
$$
\n
$$
0 \le \alpha_i, \alpha_i^* \le C, \quad i = 1, 2, \dots, l.
$$
\n(2.2)

where  $\boldsymbol{\alpha} = (\alpha_1, \alpha_2, \dots, \alpha_l)^T$  and  $\boldsymbol{\alpha}^* = (\alpha_1^*, \alpha_2^*, \dots, \alpha_l^*)^T$  are the vectors of Lagrange multipliers. The main innovation of the proposed method is to model the noisy samples by using interval number in SVR. For this purpose, the data points and penalty coefficient are considered as interval-valued. We present ISVR and reformulate it into an interval quadratic optimization problem. Then, the optimization problem is divided into two quadratic programming problems in a normal way (no interval).

By solving these two quadratic programs, two hyperplanes are obtained which they construct the solution range of the problem. Some classifier rules are given to establish the data points. The experiments show that the proposed method is effective to use for all datasets such as interval-valued, noisy, and normal (no interval).

# 3.  $\varepsilon$ -Interval Support vector Regression ( $\varepsilon$ -ISVR)

In this section,  $\varepsilon$ -ISVR is introduced. In fact,  $\varepsilon$ -SVR leads to  $\varepsilon$ -ISVR when the training data is interval. A notation, "∼", on a quantity indicates that the quantity has an interval value. Let  $\tilde{\boldsymbol{x}}, \boldsymbol{x}^L, \boldsymbol{x}^U \in \mathbb{R}^n$  and  $\tilde{A}, A^L, A^U \in \mathbb{R}^{m \times n}$ , we say  $\boldsymbol{x}^L \leq \tilde{\boldsymbol{x}} \leq \boldsymbol{x}^U$  if  $x_i^L \leq \tilde{x}_i \leq x_i^U$ , for all  $i = 1, 2, \ldots, n$ , and  $A^L \leq \tilde{A} \leq A^U$ , if  $a_{ij}^L \leq \tilde{a}_{ij} \leq a_{ij}^U$ , for all  $i = 1, 2, ..., m$  and  $j = 1, 2, ..., n$ , respectively. So we have the following  $\varepsilon$ -ISVR:

<span id="page-3-0"></span>
$$
\min_{\mathbf{w},b,\boldsymbol{\xi},\boldsymbol{\xi}^*} \quad \frac{1}{2} \|\mathbf{w}\|^2 + C \sum_{i=1}^l (\xi_i + \xi_i^*)
$$
\n
$$
\text{s.t.} \quad y_i - (\mathbf{w}.\tilde{\mathbf{x}}_i + b) \le \varepsilon + \xi_i \qquad i = 1, 2, ..., l
$$
\n
$$
\mathbf{w}.\tilde{\mathbf{x}}_i + b - y_i \le \varepsilon + \xi_i^* \qquad i = 1, 2, ..., l
$$
\n
$$
\mathbf{x}_i^L \le \tilde{\mathbf{x}}_i \le \mathbf{x}_i^U
$$
\n
$$
\xi_i \ge 0, \xi_i^* \ge 0, \quad i = 1, 2, ..., l.
$$
\n(3.1)

According to the interval value of  $\tilde{x}$ , we have an interval quadratic programming problem that the objective function value sets within an interval. Our goal is to find the upper and lower bounds of the range where the target function value is located. Thus, similar to [\(2.2\)](#page-2-1), we consider the dual of problem [\(3.1\)](#page-3-0) as follows:

$$
\min_{\mathbf{\alpha}, \mathbf{\alpha}^* \in \mathbb{R}^l} \quad \frac{1}{2} \sum_{i,j=1}^l (\alpha_i^* - \alpha_i)(\alpha_j^* - \alpha_j) \tilde{\mathbf{x}}_i^T \tilde{\mathbf{x}}_j + \varepsilon \sum_{i=1}^l (\alpha_i^* + \alpha_i) - \sum_{i=1}^l y_i(\alpha_i^* - \alpha_i)
$$
\n
$$
\text{s.t.} \quad \sum_{i=1}^l (\alpha_i^* - \alpha_i) = 0
$$
\n
$$
0 \le \alpha_i, \alpha_i^* \le C, \qquad i = 1, 2, \dots, l.
$$
\n
$$
(3.2)
$$

where  $\boldsymbol{\alpha} = (\alpha_1, \alpha_2, \dots, \alpha_l)^T$  and  $\boldsymbol{\alpha}^* = (\alpha_1^*, \alpha_2^*, \dots, \alpha_l^*)^T$  are the vectors of Lagrange multipliers. The matrix form of the QPP [\(3.2\)](#page-3-1) is follows:

<span id="page-3-2"></span><span id="page-3-1"></span>
$$
\tilde{Z} = \min_{\alpha,\alpha^* \in \mathbb{R}^l} \frac{1}{2} ||\tilde{X}(\alpha - \alpha^*)||_2^2 + \varepsilon f^T(\alpha + \alpha^*) - y^T(\alpha - \alpha^*)
$$
  
s.t.  $f^T(\alpha - \alpha^*) = 0$   
 $X^L \le \tilde{X} \le X^U$   
 $0 \le \alpha, \alpha^*,$  (3.3)

where,  $\tilde{X}$  is a  $m \times l$  matrix with columns  $\tilde{x}_i$ ,  $f=[1,1,\ldots,1]^T$  is a  $l \times 1$  vector and  $\|\tilde{X}(\boldsymbol{\alpha}-\boldsymbol{\alpha}^*)\|_2^2=$  $(\tilde{X}(\boldsymbol{\alpha}-\boldsymbol{\alpha}^*))^T(\tilde{X}(\boldsymbol{\alpha}-\boldsymbol{\alpha}^*))$ . In the next section, we introduce the our approach for solving the interval QPP [\(3.3\)](#page-3-2).

# 4. Description of the Solving Method

To obtain the interval bounding of objective values, it is sufficient to obtain the lower bound $(Z^L)$ and the upper bound $(Z^U)$  of the objective values of the problem  $(3.3)$ . The following lemma and theorem help us to determine the values of  $Z^L$  and  $Z^U$ .

**Lemma 4.1.** Let  $\tilde{X}, X^L, X^U \in \mathbb{R}^{m \times l}$  such that  $X^L \leq \tilde{X} \leq X^U$  and  $\boldsymbol{\alpha} \in \mathbb{R}^l$  then

<span id="page-4-0"></span>
$$
\frac{1}{\sqrt{m}}\|X^{L}\boldsymbol{\alpha}\|_{2} \leq \|\tilde{X}\boldsymbol{\alpha}\|_{2} \leq \sqrt{m}\|X^{U}\boldsymbol{\alpha}\|_{2}
$$

Proof.

$$
\begin{aligned}\n\|\tilde{X}\alpha\|_{2} &\leq \|\tilde{X}\alpha\|_{1} \\
&\leq \|X^{U}\|_{1}\|\alpha\|_{1} \\
&= \max_{\alpha} \|X^{U}\alpha\|_{1} \leq \sqrt{m}\|X^{U}\alpha\|_{2}.\n\end{aligned}
$$
\n
$$
\begin{aligned}\n\|\tilde{X}\alpha\|_{2} &\geq \max_{\alpha} \|\tilde{X}\alpha\|_{\infty} \\
&= \|\tilde{X}\|_{\infty} \|\alpha\|_{\infty} \\
&\geq \|X^{L}\|_{\infty} \|\alpha\|_{\infty} \\
&= \max_{\alpha} \|X^{L}\alpha\|_{\infty} \\
&\geq \max_{\alpha} \frac{1}{\sqrt{m}} \|X^{L}\alpha\|_{2} \\
&\geq \frac{1}{\sqrt{m}} \|X^{L}\alpha\|_{2}.\n\end{aligned}
$$

**Theorem 4.2.** Let  $S = {\alpha, \alpha^* \in \mathbb{R}^l : f(\alpha - \alpha^*) = 0, \alpha, \alpha^* \ge 0}$ . The optimal value of interval quadratic programming problem [\(3.3\)](#page-3-2) lies in the interval  $[Z<sup>L</sup>, Z<sup>U</sup>]$  where  $Z<sup>L</sup>$  and  $Z<sup>U</sup>$  as follows:

$$
Z^{L} = \min_{\alpha, \alpha^{*} \in S} \frac{1}{2} \| X^{L}(\alpha - \alpha^{*}) \|_{2}^{2} + \varepsilon f^{T}(\alpha + \alpha^{*}) - y^{T}(\alpha - \alpha^{*})
$$
\n(4.1)

and

$$
Z^{U} = \min_{\alpha, \alpha^{*} \in S} \frac{1}{2} \| X^{U} (\alpha - \alpha^{*}) \|_{2}^{2} + \varepsilon f^{T} (\alpha + \alpha^{*}) - y^{T} (\alpha - \alpha^{*})
$$
\n(4.2)

Proof. Based on the Lemma [4.1](#page-4-0) and the definition of S, the interval QPP [\(3.3\)](#page-3-2) takes its lowest value, which has the least objective function and takes its maximum value, which has the largest objective function. Thus, the interval QPP [\(3.3\)](#page-3-2) is transformed into two QPPs [\(4.1\)](#page-4-1) and [\(4.2\)](#page-4-2) to obtain the  $Z^L$  and the  $Z^U$ . The contract of the contract of the contract of the contract of  $\Box$ 

Finally, we summarize all the result of this section in the following corollary.

<span id="page-4-2"></span><span id="page-4-1"></span> $\Box$ 

Corollary 4.3. According to the above theorem, we can transform problems [\(4.1\)](#page-4-1) and [\(4.2\)](#page-4-2) into the following standard QPPs:

$$
Z^{L} = \min_{\alpha,\alpha^{*}} \frac{1}{2} (\boldsymbol{\alpha} - \boldsymbol{\alpha}^{*})^{T} (X^{L})^{T} X^{L} (\boldsymbol{\alpha} - \boldsymbol{\alpha}^{*}) + \varepsilon \boldsymbol{f}^{T} (\boldsymbol{\alpha} + \boldsymbol{\alpha}^{*}) - \boldsymbol{y}^{T} (\boldsymbol{\alpha} - \boldsymbol{\alpha}^{*})
$$
  
s.t.  $\boldsymbol{\alpha}, \boldsymbol{\alpha}^{*} \in S$  (4.3)

and

$$
Z^{U} = \min_{\alpha,\alpha^{*}} \frac{1}{2} (\alpha - \alpha^{*})^{T} (X^{U})^{T} X^{U} (\alpha - \alpha^{*}) + \varepsilon f^{T} (\alpha + \alpha^{*}) - y^{T} (\alpha - \alpha^{*})
$$
  
s.t.  $\alpha, \alpha^{*} \in S$  (4.4)

As we have seen, we proved that to solve the regression problem [\(3.1\)](#page-3-0) with bounded data, we need to solve two problems of regression [\(4.3\)](#page-5-0) and [\(4.4\)](#page-5-1) where the problem [\(4.3\)](#page-5-0) is considered lower bound of data, and the upper bound of data is considered in the problem [\(4.4\)](#page-5-1). To combine two solutions of the problem [\(4.3\)](#page-5-0) and [\(4.4\)](#page-5-1), we conclude that the objective value of the interval quadratic programming [\(3.1\)](#page-3-0) lies in the range of  $[Z^L, Z^U]$ . Now, by using the solutions  $\alpha^L, \alpha^{*L}$  and  $\alpha^U, \alpha^{*U}$ , of the problems [\(4.3\)](#page-5-0) and [\(4.4\)](#page-5-1), we can obtain two hyperplanes  $h_1(x) = \mathbf{w}^L \cdot \mathbf{x} + b^L$  and  $h_2(x) = \mathbf{w}^U \cdot \mathbf{x} + b^U$  where

<span id="page-5-1"></span><span id="page-5-0"></span>
$$
\mathbf{w}^{L} = \sum_{i=1}^{l} (\alpha_i^{L} - \alpha_i^{*L}) \mathbf{x}_i
$$
  
\n
$$
b^{L} = y_i - \mathbf{w}^{L} \mathbf{x}_i + \varepsilon, \text{ for some i: } \alpha_i^{L} > 0
$$
  
\n
$$
\mathbf{w}^{U} = \sum_{i=1}^{l} (\alpha_i^{U} - \alpha_i^{*U}) \mathbf{x}_i
$$
  
\n
$$
b^{U} = y_i - \mathbf{w}^{U} \mathbf{x}_i + \varepsilon, \text{ for some i: } \alpha_i^{U} > 0.
$$

Note that, in the case  $X^L = X^U = X$ , two problems [\(4.3\)](#page-5-0) and [\(4.4\)](#page-5-1) are equivalent to the problem  $(2.1).$  $(2.1).$ 

#### <span id="page-5-2"></span>5. Decision rules

In this section, some rules for the estimated regressors are given. In fact, we give some rules for specifying the data to appropriate estimated. Once the problems [\(4.3\)](#page-5-0) and [\(4.4\)](#page-5-1), are solved, two hyperplanes  $h_1(\bm{x}) = \bm{w}^L.\bm{x} + b^L$  and  $h_2(\bm{x}) = \bm{w}^U.\bm{x} + b^U$  are obtained. Then, the estimated regressor of the presented method is denoted by  $h(x) = \mathbf{w} \cdot \mathbf{x} + b$ . For a better understanding, consider the one-dimensional syntactic interval data with the small  $\varepsilon$  along with the two estimated regressors  $h_1(\bm{x})$  and  $h_2(\bm{x})$  in Figure [2.](#page-6-0) In the test phase, let an arbitrary sample  $\bm{x}_t$  is given. This sample is shown in the figure. We denote  $\hat{y}_t$  as the predicted of  $x_t$  and is obtained of the following decision rules:

1.  $ISVR(Avg.)$ 

$$
\hat{\boldsymbol{y}}_t^{(Avg)} = \tfrac{1}{2}(h_1(\boldsymbol{x}_t) + h_2(\boldsymbol{x}_t)).
$$

2. ISVR(Min.)

$$
\hat{\boldsymbol{y}}_t^{(Min)} = h_k(\boldsymbol{x}_t) \quad \text{ where } k = arg \min_{1,2} \left\{ \frac{|h_1(\boldsymbol{x}_t)|}{\|\boldsymbol{w}^L\|_2}, \frac{|h_2(\boldsymbol{x}_t)|}{\|\boldsymbol{w}^U\|_2} \right\}.
$$

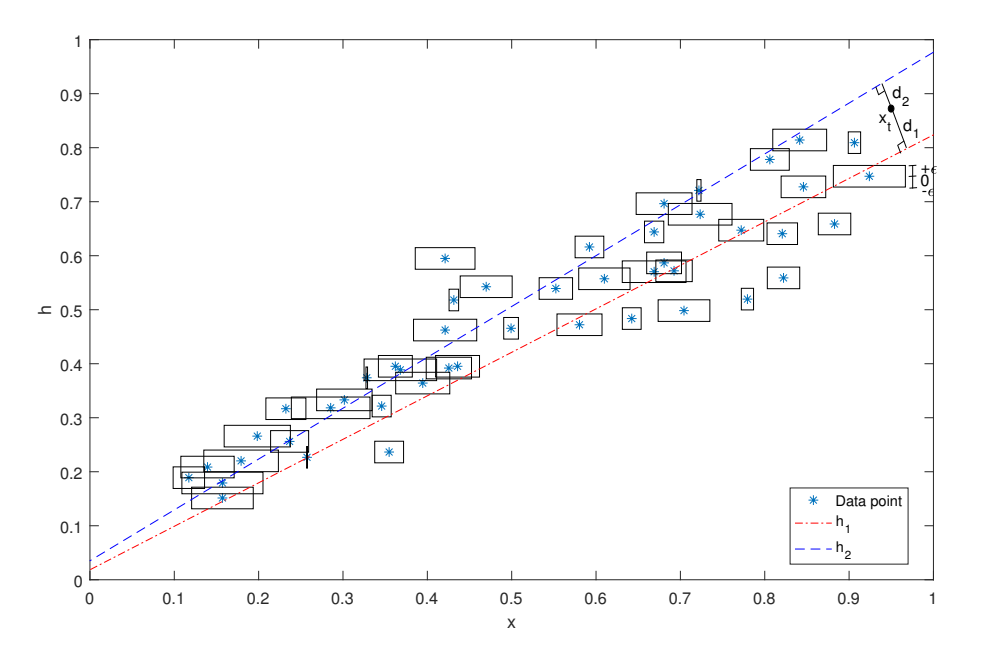

<span id="page-6-0"></span>Figure 2: A simple example of ISVR on interval syntactic data

3. ISVR(Max.)

$$
\hat{\boldsymbol{y}}_t^{(Max)} = h_k(\boldsymbol{x}_t) \quad \text{where } k = arg \max_{1,2} \left\{ \frac{|h_1(\boldsymbol{x}_t)|}{\|\boldsymbol{w}^L\|_2}, \frac{|h_2(\boldsymbol{x}_t)|}{\|\boldsymbol{w}^U\|_2} \right\}.
$$

4. ISVR(Weighted1)

$$
\hat{\boldsymbol{y}}_t^{(W1)} = \frac{d_1 h_1(\boldsymbol{x}_t) + d_2 h_2(\boldsymbol{x}_t)}{d_1 + d_2} \quad \text{where } d_1 = \frac{|h_1(\boldsymbol{x}_t)|}{\|\boldsymbol{w}^L\|_2} \text{ and } d_2 = \frac{|h_2(\boldsymbol{x}_t)|}{\|\boldsymbol{w}^U\|_2}.
$$

5. ISVR(Weighted2)

$$
\hat{\bm{y}}_t^{(W2)} = \frac{d_2h_1(\bm{x}_t) + d_1h_2(\bm{x}_t)}{d_1 + d_2} \quad \text{where } d_1 = \frac{|h_1(\bm{x}_t)|}{\|\bm{w}^L\|_2} \text{ and } d_2 = \frac{|h_2(\bm{x}_t)|}{\|\bm{w}^U\|_2}.
$$

For sample  $x_t$ , the distance  $d_1$  and  $d_2$  are represented in figure [2.](#page-6-0)

### 6. Numerical experiments

In this section, some experiments are constructed to illustrate the performance of ISVR compare with the mentioned methods on benchmark and real practical interval datasets. All computations have been performed with symbolic computation software MATLAB, and the calculations are implemented on a machine with Intel Core 5 Duo processor 2 GHz and 4 GB RAM. Note that, all datasets are normalized in the range  $[0, \infty)$ .

# Evalution criteria

In order to measure the efficiency of the proposed algorithm, some evaluation criteria customarily used should be stated firstly. we assume l be the number of testing samples.  $\hat{y}_i$  as the predict value of  $y_i$  and  $\bar{y}_i = \frac{1}{l}$  $\frac{1}{l} \sum_{i=1}^{l} y_i$ . Then the definitions of metrics and their calculations are as fallow:

$$
SSE = \sum_{i=1}^{l} (y_i - \hat{y}_i)^2
$$
  
\n
$$
SST = \sum_{i=1}^{l} (y_i - \bar{y}_i)^2
$$
  
\n
$$
SST = \sum_{i=1}^{l} (y_i - \bar{y}_i)^2
$$
  
\n
$$
SSR = \sum_{i=1}^{l} (\bar{y}_i - \hat{y}_i)^2
$$
  
\n
$$
MAPE = \frac{1}{l} \sum_{i=1}^{l} \left| \frac{y_i - \hat{y}_i}{y_i} \right|
$$
  
\n
$$
NMSE = \frac{SSE}{SST}
$$
  
\n
$$
R^2 = \frac{SSR}{SST}
$$

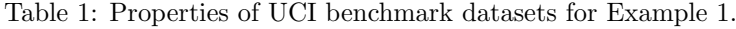

<span id="page-7-0"></span>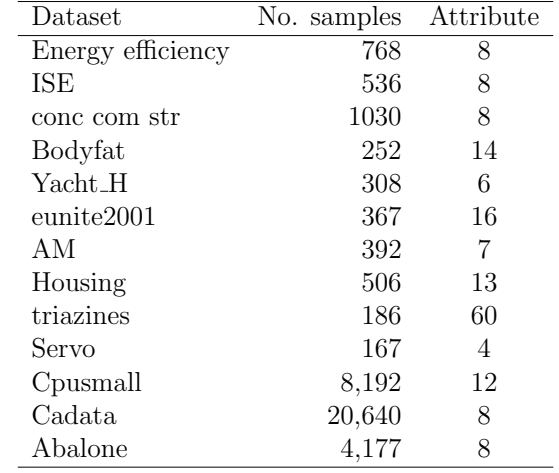

#### Example 1: Standard Datasets

We use standard UCI datasets [\[4\]](#page-12-14) that the properties of these datasets are summarized in Table [1.](#page-7-0) Also, we describe the attribute information for some datasets as follows:

Istanbul Stock Exchange(ISE): This dataset includes returns of Istanbul Stock Exchange with seven other international index; SP, DAX, FTSE, NIKKEI, BOVESPA, MSCE EU, MSCI EM from Jun 5, 2009 to Feb 22, 2011.

Auto MPG(AM): The data be about fuel consumption according to cylinders, displacement, horsepower, weight, acceleration, model year and origin of the automobile.

Energy efficiency: This data regraded into assigning the heating load and cooling load requirements of buildings (that is, energy efficiency) as a function of Relative Compactness, Surface Area, Wall Area, Roof Area, Overall Height, Orientation, Glazing Area and Glazing Area Distribution, as building parameters.

Servo: It is about predicting for the rise time of a servomechanism subject to gain settings and choices of mechanical connections.

Yacht Hydrodynamics (Yacht H): This data set used to predict the hydrodynamic performance of sailing yachts from dimensions and velocity.

Abalone: Predicting the age of abalone from the measurement of physical parameters such as Shell weight, Sex, Length, Diameter, Height, Whole weight, Shucked weight, and Viscera weight.

Concrete Compressive Strength(CCS): The evaluation of concrete compressive strength by the measure of Cement, Blast Furnace Slag, Fly Ash, Water, Superplasticizer, Coarse Aggregate, Fine Aggregate, Age. In order to evaluate the results of ISVR, we compared it with some variants of LibLinear-SVR (LibSVR), L2LibSVR, L1LibSVR, L2PrimalLibSVR [\[7\]](#page-12-15), PINSVR[\[16\]](#page-12-7) and

<span id="page-8-0"></span>Table 2: Comparative results for Example 2

| Dataset                        | Regressor                       | <b>NMSE</b>                                    | $R^2$                                          | <b>MAPE</b>               | CPU Sec.                                     |
|--------------------------------|---------------------------------|------------------------------------------------|------------------------------------------------|---------------------------|----------------------------------------------|
| Bodyfat                        | L <sub>2</sub> LibSVR           | $0.09930 \pm 0.05672$                          | $0.92966 \pm 0.14590$                          | $7.99165 \pm 1.70334$     | $0.0135 \pm 0.00110$                         |
|                                | <b>L1LibSVR</b>                 | $0.09930 \pm 0.05672$                          | $0.92966 \pm 0.14590$                          | $7.99165 \pm 1.70334$     | $0.0118 \pm 0.00147$                         |
|                                | $\operatorname{L2PrimalLibSVR}$ | $0.09930 \pm 0.05672$                          | $0.92966 \pm 0.14590$                          | $7.99165 \pm 1.70334$     | $0.0116 \pm 0.00174$                         |
|                                | ISVR(max)                       | $0.11491 \pm 0.06700$                          | $0.93157 \pm 0.20187$                          | $8.35196 \pm 2.52253$     | $0.0072 \pm 0.00312$                         |
|                                | PINSVR-Linear                   | $0.46586 \pm 0.12625$                          | $0.30195 \pm 0.13743$                          | $18.23003 \pm 2.50091$    | $3.8176 \pm 0.30513$                         |
|                                | ETSVR-Linear                    | $0.09765 \pm 0.05700$                          | $0.95215 \pm 0.14344$                          | $7.86052 \pm 1.68094$     | $0.0160 \pm 0.00383$                         |
| Yacht_H                        | L2LibSVR                        | $0.04717 \pm 0.01749$                          | $0.93429 \pm 0.07644$                          | $19.39353 \pm 6.89909$    | $0.0125 \pm 0.00089$                         |
|                                | <b>L1LibSVR</b>                 | $0.04717 \pm 0.01749$                          | $0.93429 \pm 0.07644$                          | $19.39353 \pm 6.89909$    | $0.0095 \pm 0.00050$                         |
|                                | L2PrimalLibSVR                  | $0.04717 \pm 0.01749$                          | $0.93429 \pm 0.07644$                          | $19.39353 \pm 6.89909$    | $0.0095 \pm 0.00061$                         |
|                                | ISVR(max)                       | $0.04612 \pm 0.01758$                          | $0.98215 \pm 0.06637$                          | $21.57699 \pm 7.86366$    | $0.0075 \pm 0.00220$                         |
|                                | PINSVR-Linear                   | $0.11289 \pm 0.02417$                          | $0.53704 \pm 0.03947$                          | $64.70078 \pm 47.87316$   | $6.4480 \pm 0.78911$                         |
|                                | ETSVR-Linear                    |                                                |                                                | $23.87207 \pm 16.17364$   |                                              |
| Servo                          | L2LibSVR                        | $0.05478 \pm 0.02454$<br>$0.43676 \pm 0.16746$ | $0.94569 \pm 0.07541$<br>$0.64465 \pm 0.20863$ | $99.74835 \pm 43.92444$   | $0.0262 \pm 0.01283$<br>$0.0265 \pm 0.06859$ |
|                                |                                 |                                                |                                                |                           |                                              |
|                                | <b>L1LibSVR</b>                 | $0.43676 \pm 0.16746$                          | $0.64465 \pm 0.20863$                          | $99.74835 \pm 43.92444$   | $0.0041 \pm 0.00077$                         |
|                                | L2PrimalLibSVR                  | $0.43676 \pm 0.16746$                          | $0.64465 \pm 0.20863$                          | $99.74835 \pm 43.92444$   | $0.0042 \pm 0.00069$                         |
|                                | ISVR(max)                       | $0.45329 \pm 0.22762$                          | $0.75423 \pm 0.25225$                          | $94.81609 \pm 37.57911$   | $0.0039 \pm 0.00113$                         |
|                                | PINSVR-Linear                   | $0.64992 \pm 0.07863$                          | $0.18087 \pm 0.09254$                          | $116.33048 \pm 60.74280$  | $0.8807 \pm 0.51268$                         |
|                                | ETSVR-Linear                    | $0.43823 \pm 0.17011$                          | $0.65816 \pm 0.20948$                          | $99.76264 \pm 43.86762$   | $0.0185 \pm 0.02386$                         |
| Cadata                         | L2LibSVR                        | $0.42264 \pm 0.01946$                          | $0.57654 \pm 0.02560$                          | $39.73711 \pm 1.92486$    | $1.5469 \pm 0.38857$                         |
|                                | <b>L1LibSVR</b>                 | $0.42264 \pm 0.01946$                          | $0.57654 \pm 0.02560$                          | $39.73711 \pm 1.92486$    | $1.5503 \pm 0.23494$                         |
|                                | L2PrimalLibSVR                  | $0.42264 \pm 0.01946$                          | $0.57654 \pm 0.02560$                          | $39.73711 \pm 1.92486$    | $1.9064 \pm 0.57790$                         |
|                                | ISVR(max)                       | $0.44690 \pm 0.02216$                          | $0.73164 \pm 0.03135$                          | $40.80747 \pm 1.33781$    | $1.6657 \pm 0.69536$                         |
|                                | PINSVR-Linear                   |                                                |                                                |                           |                                              |
|                                | ETSVR-Linear                    |                                                |                                                |                           |                                              |
| triazines                      | L2LibSVR                        | $1.33812 \pm 0.48467$                          | $0.91103 \pm 0.51637$                          | $109.86739 \pm 251.92113$ | $0.0194 \pm 0.00192$                         |
|                                | <b>L1LibSVR</b>                 | $1.33812 \pm 0.48467$                          | $0.91103 \pm 0.51637$                          | $109.86739 \pm 251.92113$ | $0.0181 \pm 0.00200$                         |
|                                | L2PrimalLibSVR                  | $1.33812 \pm 0.48467$                          | $0.91103 \pm 0.51637$                          | $109.86739 \pm 251.92113$ | $0.0190 \pm 0.00310$                         |
|                                | ISVR(max)                       | $1.14714 \pm 0.42146$                          | $0.75809 \pm 0.32253$                          | $118.02831 \pm 285.11074$ | $0.0186 \pm 0.00516$                         |
|                                | PINSVR-Linear                   | $1.19906 \pm 0.70085$                          | $0.62107 \pm 0.56471$                          | $83.60975 \pm 167.11965$  | $1.2541 \pm 0.39534$                         |
|                                | ETSVR-Linear                    | $2.03879 \pm 1.55145$                          | $0.58868 \pm 1.30276$                          | $113.05064 \pm 253.08299$ | $0.0117 \pm 0.00192$                         |
| $\overline{\text{CCS}}$        | L2LibSVR                        | $0.45114 \pm 0.05373$                          | $0.55935 \pm 0.05960$                          | $130.07296 \pm 72.28089$  | $0.0360 \pm 0.00605$                         |
|                                | <b>L1LibSVR</b>                 | $0.45114 \pm 0.05373$                          | $0.55935 \pm 0.05960$                          | $130.07296 \pm 72.28089$  | $0.0334 \pm 0.01084$                         |
|                                | L2PrimalLibSVR                  | $0.45114 \pm 0.05373$                          | $0.55935 \pm 0.05960$                          | $130.07296 \pm 72.28089$  | $0.0306 \pm 0.00390$                         |
|                                | ISVR(min)                       | $0.45641 \pm 0.06492$                          | $0.62638 \pm 0.06130$                          | $125.36786 \pm 70.12245$  | $0.0302 \pm 0.00532$                         |
|                                | PINSVR-Linear                   | $0.47915 \pm 0.04889$                          | $0.34947 \pm 0.03278$                          | $157.98167 \pm 98.90301$  | $550.6574 \pm 676.76861$                     |
|                                | ETSVR-Linear                    | $0.45209 \pm 0.05309$                          | $0.56710 \pm 0.05935$                          | $129.06776 \pm 71.46800$  | $0.4143 \pm 0.24584$                         |
| $\overline{\text{eunite}2001}$ | L2LibSVR                        | $0.20663 \pm 0.04264$                          | $0.84448 \pm 0.17765$                          | $16.52018 \pm 6.77425$    | $0.0192 \pm 0.00181$                         |
|                                | <b>L1LibSVR</b>                 | $0.20663 \pm 0.04264$                          | $0.84448 \pm 0.17765$                          | $16.52018 \pm 6.77425$    | $0.0187 \pm 0.00388$                         |
|                                | L2PrimalLibSVR                  | $0.20663 \pm 0.04264$                          | $0.84448 \pm 0.17765$                          | $16.52018 \pm 6.77425$    | $0.0184 \pm 0.00257$                         |
|                                | ISVR(max)                       | $0.21403 \pm 0.04592$                          | $0.90000 \pm 0.17796$                          | $15.82318 \pm 5.92828$    | $0.0175 \pm 0.00485$                         |
|                                | PINSVR-Linear                   | $0.29799 \pm 0.05995$                          | $0.46388 \pm 0.09109$                          | $25.10015 \pm 13.06550$   | $12.3530 \pm 1.31250$                        |
|                                | ETSVR-Linear                    | $0.20613 \pm 0.04389$                          | $0.84835 \pm 0.17744$                          | $16.42712 \pm 6.68658$    | $0.0253 \pm 0.00573$                         |
| Housing                        | L2LibSVR                        | $0.32431 \pm 0.07195$                          | $0.75273 \pm 0.18406$                          | $32.53561 \pm 14.02016$   | $0.0387 \pm 0.00652$                         |
|                                | L1LibSVR                        | $0.32431 \pm 0.07195$                          | $0.75273 \pm 0.18406$                          | $32.53561 \pm 14.02016$   | $0.0347 \pm 0.00415$                         |
|                                | L2PrimalLibSVR                  | $0.32431 \pm 0.07195$                          | $0.75273 \pm 0.18406$                          | $32.53561 \pm 14.02016$   | $0.0370 \pm 0.00335$                         |
|                                | ISVR(max)                       | $0.32821 \pm 0.07747$                          | $0.82283 \pm 0.18607$                          | $32.55391 \pm 13.08202$   | $0.0380 \pm 0.00868$                         |
|                                | <b>ETWSVR</b>                   | $0.87079 \pm 0.22073$                          | $0.44428 \pm 0.11143$                          | $34.02766 \pm 13.41165$   | $0.2378 \pm 0.03842$                         |
|                                | PINSVR-Linear                   | $0.38714 \pm 0.06232$                          | $0.45320 \pm 0.10970$                          | $32.37592 \pm 12.05503$   | $40.8221 \pm 3.84491$                        |
| Abalone                        | L2LibSVR                        | $0.54117 \pm 0.04314$                          | $0.47407 \pm 0.06956$                          | $19.79701 \pm 0.64086$    | $0.1861 \pm 0.02603$                         |
|                                | <b>L1LibSVR</b>                 | $0.54117 \pm 0.04314$                          | $0.47407 \pm 0.06956$                          | $19.79701 \pm 0.64086$    | $0.1734 \pm 0.01463$                         |
|                                | L2PrimalLibSVR                  | $0.54117 \pm 0.04314$                          | $0.47407 \pm 0.06956$                          | $19.79701 \pm 0.64086$    | $0.1679 \pm 0.02340$                         |
|                                | ISVR(max)                       | $0.64559 \pm 0.07809$                          | $0.72338 \pm 0.12473$                          | $21.64475 \pm 0.61536$    | $0.1717 \pm 0.01786$                         |
|                                | ETSVR-Linear                    | $0.54064 \pm 0.04388$                          | $0.47647 \pm 0.06828$                          | $19.44753 \pm 0.58144$    | $4.3512 \pm 0.16970$                         |
|                                | PINSVR-Linear                   |                                                |                                                |                           |                                              |
| <b>ISE</b>                     | L2LibSVR                        | $0.32490 \pm 0.06647$                          | $0.70168 \pm 0.18690$                          | $106.26871 \pm 111.04793$ | $0.0466 \pm 0.07059$                         |
|                                | L1LibSVR                        | $0.32490 \pm 0.06647$                          | $0.70168 \pm 0.18690$                          | $106.26871 \pm 111.04793$ | $0.0202 \pm 0.00322$                         |
|                                | L2PrimalLibSVR                  | $0.32490 \pm 0.06647$                          | $0.70168 \pm 0.18690$                          | $106.26871 \pm 111.04793$ | $0.0209 \pm 0.00243$                         |
|                                | ISVR(min)                       | $0.38689 \pm 0.10663$                          | $0.99824 \pm 0.29673$                          | $129.35729 \pm 149.74788$ | $0.0220 \pm 0.00727$                         |
|                                | PINSVR-Linear                   | $0.47654 \pm 0.05557$                          | $0.26617 \pm 0.05977$                          | $112.40933 \pm 46.38591$  | $48.7498 \pm 5.32858$                        |
|                                | ETSVR-Linear                    | $0.32719 \pm 0.06551$                          | $0.71475 \pm 0.18752$                          | $106.64141 \pm 113.34048$ | $0.1382 \pm 0.07375$                         |

<span id="page-9-0"></span>

| Dataset           | Regressor          | <b>NMSE</b>                      | $\overline{R^2}$                 |
|-------------------|--------------------|----------------------------------|----------------------------------|
| AM                | L2LibSVR           | $\overline{0.00833} \pm 0.00298$ | $\overline{0.82422 \pm 0.05669}$ |
|                   | L1LibSVR           | $0.00934 \pm 0.00432$            | $0.82041 \pm 0.05758$            |
|                   | L2PrimalLibSVR     | $0.01112 \pm 0.00389$            | $0.76601 \pm 0.07834$            |
|                   | $ISVR(\text{avg})$ | $0.01281 \pm 0.00406$            | $0.72944 \pm 0.07816$            |
|                   | ISVR(min)          | $0.01372 \pm 0.00394$            | $0.71108 \pm 0.08272$            |
|                   | ISVR(max)          | $0.01244 \pm 0.00415$            | $0.74141 \pm 0.07504$            |
|                   | ISVR(weighted1)    | $0.01286 \pm 0.00407$            | $0.72699 \pm 0.07849$            |
|                   | ISVR(weighted2)    | $0.01281 \pm 0.00402$            | $0.73131 \pm 0.07772$            |
| Energy efficiency | L2LibSVR           | $0.14896 \pm 0.03216$            | $\overline{0.88900} \pm 0.08438$ |
|                   | <b>L1LibSVR</b>    | $0.14896 \pm 0.03216$            | $0.88900 \pm 0.08438$            |
|                   | L2PrimalLibSVR     | $0.14896 \pm 0.03216$            | $0.88900 \pm 0.08438$            |
|                   | ISVR(avg)          | $0.15493 \pm 0.03211$            | $0.92306 \pm 0.07988$            |
|                   | ISVR(min)          | $0.15426 \pm 0.03208$            | $0.89784 \pm 0.07747$            |
|                   | ISVR(max)          | $0.15600 \pm 0.03218$            | $0.94868 \pm 0.08235$            |
|                   | ISVR(weighted1)    | $0.15493 \pm 0.03211$            | $0.92235 \pm 0.07984$            |
|                   | ISVR(weighted2)    | $0.15492 \pm 0.03211$            | $0.92377 \pm 0.07991$            |
| <b>ISE</b>        | L2LibSVR           | $0.32490 \pm 0.06647$            | $0.70168 \pm 0.18690$            |
|                   | <b>L1LibSVR</b>    | $0.32490 \pm 0.06647$            | $0.70168 \pm 0.18690$            |
|                   | L2PrimalLibSVR     | $0.32490 \pm 0.06647$            | $0.70168 \pm 0.18690$            |
|                   | $ISVR(\text{avg})$ | $0.38064 \pm 0.09468$            | $0.96615 \pm 0.28407$            |
|                   | ISVR(min)          | $0.38689 \pm 0.10663$            | $0.99824 \pm 0.29673$            |
|                   | ISVR(max)          | $0.38076 \pm 0.08384$            | $0.93692 \pm 0.27190$            |
|                   | ISVR(weighted1)    | $0.38060 \pm 0.09471$            | $0.96586 \pm 0.28385$            |
|                   | ISVR(weighted2)    | $0.38069 \pm 0.09464$            | $0.96646 \pm 0.28429$            |
| $CP$ Usmall       | L2LibSVR           | $0.52156 \pm 0.07547$            | $0.70571 \pm 0.17408$            |
|                   | L1LibSVR           | $0.52156 \pm 0.07547$            | $0.70571 \pm 0.17408$            |
|                   | L2PrimalLibSVR     | $0.52156 \pm 0.07547$            | $0.70571 \pm 0.17408$            |
|                   | $ISVR(\text{avg})$ | $0.66254 \pm 0.08943$            | $0.55077 \pm 0.16938$            |
|                   | ISVR(min)          | $0.66359 \pm 0.08828$            | $0.57282 \pm 0.16985$            |
|                   | ISVR(max)          | $0.66604 \pm 0.09100$            | $0.52416 \pm 0.16931$            |
|                   | ISVR(weighted1)    | $0.66258 \pm 0.08942$            | $0.55089 \pm 0.16942$            |
|                   | ISVR(weighted2)    | $0.66249 \pm 0.08943$            | $0.55065 \pm 0.16935$            |

Table 3: Comparison of L2LibSVR, L1LibSVR and L2PrimalLibSVR methods to ISVR according to different criteria on some datasets.

| n              | Pulse rate          | Systolic blood      | pressure Diastolic     |
|----------------|---------------------|---------------------|------------------------|
| $\mathbf{1}$   | $[44-68]$           | $[90 - 100]$        | $[50 - 70]$            |
| 2              | $[60-72]$           | $[90 - 130]$        | $\overline{70-90}$     |
| 3              | $[56-90]$           | $[140-180]$         | $[90 - 100]$           |
| 4              | $\overline{70-112}$ | $[110 - 142]$       | $\sqrt{80-108}$        |
| 5              | $[54 - 72]$         | $\sqrt{90-100}$     | $[50 - 70]$            |
| 6              | $[70-100]$          | $[130 - 160]$       | $[80-110]$             |
| $\overline{7}$ | $[63-75]$           | $\overline{60-100}$ | $\overline{1}40 - 150$ |
| 8              | $[72-100]$          | $[130 - 160]$       | $[76-90]$              |
| 9              | $[76-98]$           | $[110 - 190]$       | $[70-110]$             |
| 10             | $[86-96]$           | $[138 - 180]$       | $\sqrt{90-110}$        |
| 11             | $[86-100]$          | $[110-150]$         | $[78-100]$             |

<span id="page-10-0"></span>Table 4: Cardiological interval data set of example 2

ETSVR[\[15\]](#page-12-6). Among the these algorithms, PINSVR and ETSVR are determined a pair of nonparallel proximal functions. Also, we apply the decision rules in Section [5,](#page-5-2) and in term of using decision rules, the best result is reported in Table [2.](#page-8-0) In addition, the interval-valued data are constructed as follows. The lower case is obtained as reducing  $\alpha_1 = 0.02\%$  and the upper case is obtained as increasing  $\alpha_2 = 0.03\%$  from data (i.e.,  $X^L = X - \alpha_1 X$  and  $X^U = X + \alpha_2 X$ ). The Results of 10-fold cross-validation includes mean, standard deviation (mean  $\pm$  std) and the average of runtime (sec) are reported in Table [2.](#page-8-0) PINSVR and ETSVR algorithms are not evaluated in some datasets with sample size more than 1,500, since these algorithms is not scalable. The comparison results show that ISVR achieves the best or closest to the best result for all of the datasets. To evaluate the decision rules, for some dataset, the results is reported for all of the decision rules in Table [3.](#page-9-0) The results in Tables [2](#page-8-0) and [3](#page-9-0) show that there is no significant difference between the use of these rules.

# Example 2: Interval Data Points

For further evaluation, a real practical Cardiological dataset [\[9\]](#page-12-9) is test in this example. The Cardiological dataset concerns the record of the pulse rate, the systolic blood pressure and diastolic blood pressure. In Table [4,](#page-10-0) information of the eleven patients is reported. The aim is to obtain a linear regression model such as  $y = a_0 + a_1x_1 + a_2x_2$  to predict the interval values  $\hat{y}$  of y (The pulse rate) where  $x_1$  (Systolic blood pressure) and  $x_2$  (Diastolic blood pressure) are interval values.

The CM([\[3\]](#page-12-8)), CRM([\[2\]](#page-12-10)), CCRM([\[11\]](#page-12-13)), and ISVR methods were applied on the Cardiological interval data set and the following linear regression equations were obtained as:

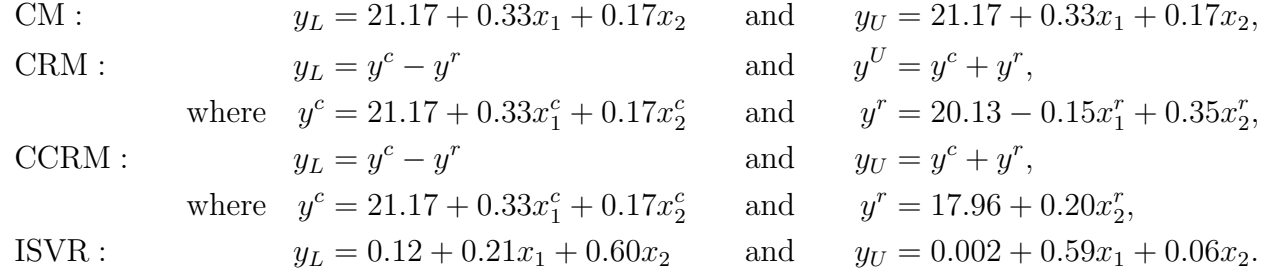

where  $y^c$  and  $y^r$  are obtained as the prediction of y such that the center and the range of interval value data are considered for the regression linear, respectively. We compare the proposed method with CM, CRM and CCRM methods on this dataset. Table [5](#page-11-0) show the prediction of the pulse rate for the eleven patients. Also, the comparison of the mentioned methods using the following errors is reported in Table [6.](#page-11-1)

| <b>CCRM</b><br><b>CRM</b><br>ISVR<br>$\rm CM$ .<br>Pulse<br>$[41-85]$<br>$[37-88]$<br>$[46-68]$<br>$[49 - 63]$<br>$[59 - 66]$<br>$[49-93]$<br>$[61 - 82]$<br>$\left[ \begin{array}{c} 63-79 \end{array} \right]$<br>$[50-92]$<br>$[60$ - $72]$<br>$[83-98]$<br>$[72-108]$<br>$[70-110]$<br>$[56-90]$<br>$[84-112]$<br>$[70-112]$<br>$[71-90]$<br>$[71-86]$<br>$[54-104]$<br>$[55-102]$<br>$[54-72]$<br>$[59-66]$<br>$[37-88]$<br>$[49-63]$<br>$[41 - 85]$<br>$[78-93]$<br>$\left[70$ - $100\right]$<br>$\left[75\text{-}101\right]$<br>$ 59-111 $<br>$[61-109]$<br>$\overline{[}50-115]$<br>$[66-95]$<br>$[78-88]$<br>$[57-109]$<br>$[63 - 75]$<br>$[72-100]$<br>$[73-100]$<br>$[77-89]$<br>$[62 - 104]$<br>$[63 - 104]$<br>$[65-119]$<br>$[69-103]$<br>$[64-108]$<br>$[60-112]$<br>$[76-98]$<br>$[70-111]$<br>$[83-113]$<br>$[82-99]$<br>$[69-113]$<br>$[86-96]$ |            |                       |           |            |            |
|----------------------------------------------------------------------------------------------------|------------|-----------------------|-----------|------------|------------|
|                                                                                                    |            |                       |           |            |            |
|                                                                                                    |            |                       |           |            |            |
|                                                                                                    |            |                       |           |            |            |
|                                                                                                    |            |                       |           |            |            |
|                                                                                                    |            |                       |           |            |            |
|                                                                                                    |            |                       |           |            |            |
|                                                                                                    |            |                       |           |            |            |
|                                                                                                    |            |                       |           |            |            |
|                                                                                                    |            |                       |           |            |            |
|                                                                                                    |            |                       |           |            |            |
|                                                                                                    |            |                       |           |            |            |
|                                                                                                    | $[86-100]$ | $\lceil 70-95 \rceil$ | $[71-88]$ | $[57-101]$ | $[57-102]$ |

<span id="page-11-0"></span>Table 5: The evaluation of ISVR compared to CM, CRM and CCRM through the calculation the interval values of Pulse variable.

<span id="page-11-1"></span>Table 6: The evaluation of ISVR compared to CM, CRM and CCRM through the calculation of  $RMSE_L$ ,  $RMSE_U$ ,  $R_L^2$ and  $R_U^2$ 

| Method      | $RMSE_L$ | $RMSE_U$ | $R_{\tau}^2$ | $R_{\scriptscriptstyle II}^2$ |
|-------------|----------|----------|--------------|-------------------------------|
| CМ          | 11.09    | 10.41    | 0.5774       | 0.6932                        |
| <b>CRM</b>  | 9.81     | 8.94     | 12.8457      | 0.9329                        |
| <b>CCRM</b> | 9.73     | 9.17     | 13.2450      | 0.9329                        |
| <b>ISVR</b> | 9.63     | 7.29     | 0.8229       | 1.6326                        |

$$
RMSE_L = \sqrt{\frac{\sum_{i=1}^n (y_L^{(i)} - \hat{y}_L^{(i)})^2}{n}}, \quad R_L^2 = \frac{\sum_{i=1}^n (\bar{y}_L^{(i)} - \hat{y}_L^{(i)})^2}{\sum_{i=1}^n (y_L^{(i)} - \bar{y}_L^{(i)})^2}
$$

$$
RMSE_U = \sqrt{\frac{\sum_{i=1}^n (y_U^{(i)} - \hat{y}_U^{(i)})^2}{n}}, \quad R_U^2 = \frac{\sum_{i=1}^n (\bar{y}_U^{(i)} - \hat{y}_U^{(i)})^2}{\sum_{i=1}^n (y_U^{(i)} - \bar{y}_U^{(i)})^2}
$$

From Table [5](#page-11-0) and [6,](#page-11-1) we deduce that the ISVR method performs better than the CM, CRM and CCRM methods in this data set.

# 7. Conclusion

In this paper, we investigated SVR problem for interval dataset. The proposed method named Interval Support Vector Regression (ISVR) and, ISVR reformulated the problem into two SVR problems according to the lower and upper bound of data. We obtained two hyperplanes, each of which was based on the lower and upper of data, respectively. To predict interval data, ISVR. To predict the test data, several decision rules were introduced. In contrast to the existing methods, ISVR did not just use the averaging of these two hyperplanes as a decision-regressor but it introduced different decision rules for estimating data. The experimental results showed that the proposed approach is effective on interval data and those achieve a better performance on real-world datasets than the existing methods.

#### References

- <span id="page-12-1"></span>[1] J. Bi and K. P. Bennett, A geometric approach to support vector regression, Neurocomp. 55 (1-2) (2003) 79—108.
- <span id="page-12-10"></span>[2] L. Billard, Dependencies and Variation Components of Symbolic Interval-Valued Data, Selected Contributions in Data Analysis and Classification, Springer, (2007) 3—12.
- <span id="page-12-8"></span>[3] L. Billard and E. Diday, Regression Analysis for Interval-Valued Data, Data Analysis, Classification, and Related Methods, Springer, (2000) 369—374.
- <span id="page-12-14"></span>[4] C. Blake, Uci repository of machine learning databases, http://www. ics. uci. edu/˜ mlearn/MLRepository. html. 1998.
- <span id="page-12-0"></span>[5] C. J Burges, A tutorial on support vector machines for pattern recognition, Data Min. Knowl- edge Disc. 2(2) (1998) 121—167.
- <span id="page-12-3"></span>[6] Cortes, C., Vapnik, V., 1995. Support-vector networks. Machine learning 20 (3), 273–297.
- <span id="page-12-15"></span>[7] R.-E. Fan, K.-W. Chang, C.-J. Hsieh, X.-R. Wang and C.-J. Lin, Liblinear: A library for large linear classification, J. Mach. Lear. Res. 9 (2008) 1871—1874.
- <span id="page-12-12"></span>[8] E. d. A. L. Neto, G. M. Cordeiro and F. d. A. de Carvalho, Bivariate symbolic regression models for interval-valued variables, J. Stat. Comput. Simul. 81(11) (2011) 1727—1744.
- <span id="page-12-9"></span>[9] E. d. A. L. Neto, F. A. de Carvalho and C. P. Tenorio, Univariate and multivariate linear regression methods to predict interval-valued features, Aust. Joint Conf. Artif. Intel., Springer, (2004) 526–537.
- <span id="page-12-11"></span>[10] E. d. A. L. Neto and F. A. de Carvalho, Centre and range method for fitting a linear regression model to symbolic interval data, Comput. Stat. Data Anal. 52(3) (2008) 1500—1515.
- <span id="page-12-13"></span>[11] E. d. A. L. Neto and F. A. de Carvalho, Constrained linear regression models for symbolic interval valued variables, Comput. Stat. Data Anal. 54 (2) (2010) 333-–347.
- <span id="page-12-5"></span>[12] X. Peng, Efficient twin parametric insensitive support vector regression model, Neurocomp. 79 (2012) 26-–38.
- <span id="page-12-2"></span>[13] X. Peng and Y. Wang, The robust and efficient adaptive normal direction support vector regression, Expert Syst. Appl. 38(4) (2011) 2998-–3008.
- <span id="page-12-4"></span>[14] Y.-H. Shao, C.-H. Zhang, Z.-M. Yang, L. Jing and N.-Y. Deng, An ε-twin support vector machine for regression, Neural Comput. Appl. 23(1) (2013) 175—185.
- <span id="page-12-6"></span>[15] Shao, Y.-H., Zhang, C.-H., Yang, Z.-M., Jing, L., Deng, N.-Y., 2013b. An "-twin support vector machine for regression. Neural Computing and Applications 23 (1), 175–185.
- <span id="page-12-7"></span>[16] Z.-M. Yang, X.-Y. Hua, Y.-H. Shao and Y.-F. Ye, A novel parametric-insensitive nonparallel support vector machine for regression, Neurocomp. 171 (2016) 649–663.